# *Functional Programming Matters*

### **Dr Russel Winder**

Partner, Concertant LLP [russel.winder@concertant.com](mailto:russel.winder@concertant.com)

*Copyright © 2008 Russel Winder 1*

# *Functional Programming Matters Not*

## **Dr Russel Winder**

Partner, Concertant LLP [russel.winder@concertant.com](mailto:russel.winder@concertant.com)

### *Aims and Objectives of the Session*

- Look at how functional programming has influenced and continues to influence imperative/objectoriented programming.
- Consider why functional programming might have relevance in a world that is fundamentally imperative/object-oriented: show how use of  $C$ ,  $C_{++}$ , Java, Python, Ruby, Groovy, etc. is improved by using a more functional programming approach.
- Peek into the increasingly parallel future world and investigate some of the issues of parallelism that functional programming approaches may aid.

### *Structure of the Session*

- Brief summary of what functional programming is and about some functional programming languages.
- Look at some sample problems, at the techniques for solution, and investigate what is good and what is bad.

*This presentation has not been compiled it is being dynamic bound.*

*Unfortunately, there are no unit tests for this presentation, so errors may arise.*

## *Background*

- 1980s the declarative vs. imperative war:
	- Imperative: the existing way, but in need of help.
	- Declarative: making the maths of computation excutable.
- The Players:
	- Imperative:
		- Structured programming.
		- Object-oriented programming.
	- Declarative
		- Logic programming.
		- Functional programming.

### *Defensiveness and Relevance*

• The functional programming community has always been very defensive about real world applicability of functional programming, cf.:

John Hughes (1984) "Why Functional Programming Matters".

## *Hughes' Arguments for FP*

- Single assignment.
- No side effects.
- Referential transparency.
- Higher order functions.
- **Function composition.**
- Newton–Raphson.
- Numerical
	- integration
	- differentiation
- Game trees:
	- Noughts and crosses (aka tic-tac-toe).

### *What's FP's Angle?*

- Functions.
- Imperative languages do not take functions seriously enough.
	- Obsession with control of mutable state.
	- Obsession with mapping to native machine architectures.

*Current Players in the Functional Programming Arena*

- **Scheme** a variant of Lisp.
- **OCaml** the object-oriented form of ML and Caml.
- **Haskell** the descendant of ML, Hope, KRC, Miranda.
- **Erlang** the functional form of Occam.

*There is a sort of date ordering here: Lisp precedes ML, which precedes Miranda.*

*Occam is definitely not a functional programming language*

### *On Expertise*

- Expertise is *not* the number of years of experience in a given language – though that is a factor.
- Expertise is strongly related to the number of different types of language a person is fluent in.

*Learning and being able to use C, C++, Java, Python, Ruby, Groovy, Fortran, Haskell, Erlang, etc. properly makes you a better programmer.*

*Subliminal Advertising*

# *Python for Rookies*

Sarah Mount, James Shuttleworth and Russel Winder

*Thomson Learning*

*Now called Cengage Learning.*

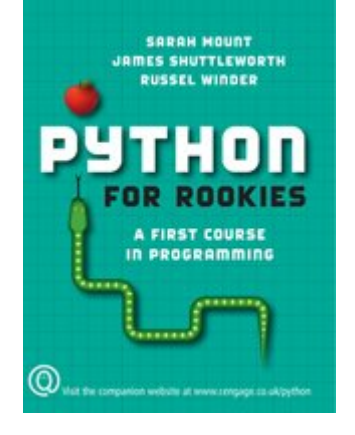

*Learners of Python need this book.*

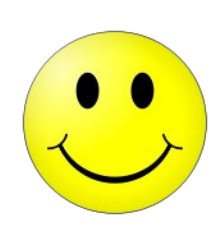

*More Subliminal Advertising*

# *Developing Java Software*

*Third Edition*

Russel Winder and Graham Roberts

*Wiley*

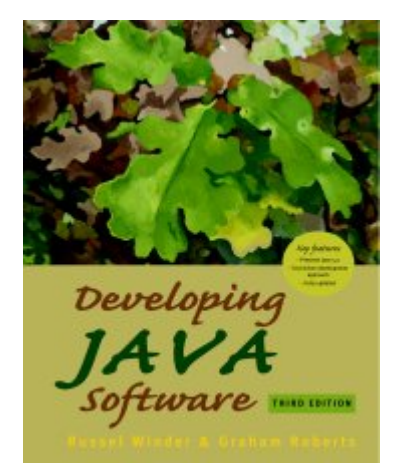

*Learners of Java need this book.*

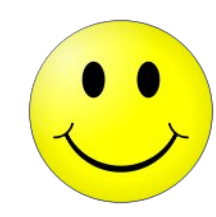

*Anti Advertising*

# *Developing C++ Software*

*Second Edition* Russel Winder

*Wiley*

*Only buy this book is you are studying the history of C++ and how it was taught.*

*Learners of C++ used to need this book.*

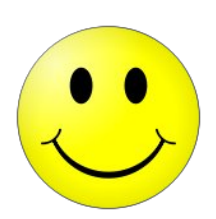

*What is Functional Programming?*

- Computation by transformation of data using function application.
- The features:
	- Referential transparency of function calls.
	- No side-effects, no mutable data.
	- Functions as first class entities; higher-order functions.

#### *On this Hughes is 100% correct.*

### *Crucial Change of Perspective*

- Imperative:
	- Procedures and methods undertake some activity possibly resulting in a return value.
- Functional:
	- Data is transformed by the application of referentially transparent functions.

*The realization of algorithm is handled very differently.*

*Distinguishing Functional Programming Languages*

- Strict / Non-strict
- Eager / Lazy
- Pure / Impure

# *Fibonacci Numbers Introduction*

• The Fibonacci Sequence is the sequence of numbers defined by the recurrence relation:

$$
F(n) = \begin{cases} 0 & n=0\\ 1 & n=1\\ F(n-1)+F(n-2) & n>1 \end{cases}
$$

# *Fibonacci Numbers Naïve Implementation*

- People are generally tempted to implement the function directly from the definition as recursive functions.
- The following show such implementations in C, C++, Java, Python, Groovy, Haskell, and Erlang.

# *Fibonacci Numbers Naïve Static Imperative*

```
unsigned long long naiveRecursive ( const unsigned long long n ) {
 return n == 0 ? 0 : n == 1 ? 1 : naiveRecursive (n - 1) + naiveRecursive (n - 2) ;
```

```
 public static BigInteger naiveRecursive ( final long n ) {
  return
   n == 0 ? BigInteger.ZERO :
   n == 1 ? BigInteger.ONE : naiveRecursive ( n - 1 ).add ( naiveRecursive ( n - 2 ) ) ;
 }
```
}

*Fibonacci Numbers Naïve Dynamic Imperative*

```
def naiveRecursive ( n ) :
   return 0 if n == 0 else 1 if n == 1 else naiveRecursive ( n -1 ) + naiveRecursive ( n - 2 )
```

```
def naiveRecursive ( n ) {
 return n == 0 ? 0 : n == 1 ? 1 : naiveRecursive (n - 1) + naiveRecursive (n - 2)
}
```
# *Fibonacci Numbers Naïve Functional*

```
naiveRecursivePattern :: Integer -> Integer
naiveRecursivePattern 0 = 0
naiveRecursivePattern 1 = 1
naiveRecursivePattern n = naiveRecursivePattern (n - 1) + naiveRecursivePattern (n - 2)
```

```
naiveRecursiveGuarded :: Integer -> Integer
naiveRecursiveGuarded n
```

```
| n == 0 = 0| n == 1 = 1 | n > 1 = naiveRecursiveGuarded ( n - 1 ) + naiveRecursiveGuarded ( n - 2 )
```

```
naiveRecursive (0) -> 0;
naiveRecursive (1) -> 1;
naiveRecursive ( N ) when N > 1 \rightarrow naiveRecursive ( N - 1 ) + naiveRecursive ( N - 2 ) ;
naiveRecursive ( N ) when N < 0 -> erlang:error ( { fibonacciNaiveRecursiveNegativeArgument, N }).
```
*Fibonacci Numbers Haskell, Better Pattern Matching Version?*

> naiveRecursiveBetterPattern :: Integer -> Integer naiveRecursiveBetterPattern 0 = 0 naiveRecursiveBetterPattern 1 = 1 naiveRecursiveBetterPattern ( n + 2 ) = naiveRecursiveBetterPattern ( n + 1 ) + naiveRecursiveBetterPattern n

*Fibonacci Numbers A Trick of the Tail (Recursion)*

> *The Genesis of sophistication.*

```
tailRecursiveGuarded :: Integer -> Integer
tailRecursiveGuarded n
    | n < 0 = error "Cannot use negative parameter."
    | n == 0 = 0
   n = 1 = 1n > 1 = do TailRecursion n 1 0
      where
        doTailRecursion n next result = if n == 0
                              then result
                             else doTailRecursion ( n - 1 ) ( next + result ) next
```
*Fibonacci Numbers A Trick of the Tail (Recursion)*

> *You can (Tony) Banks on it.*

tailRecursive ( 0 ) -> 0 ; tailRecursive ( 1 ) -> 1 ; tailRecursive ( N ) when  $N > 0 \rightarrow$  iterateTailRecursive ( 1, N, 1, 0); tailRecursive ( $N$ ) when  $N < 0 \rightarrow$ erlang:error ( { fibonacciTailRecursiveNegativeArgument , N } ) .

iterateTailRecursive ( N , Max , Next , Result ) when N > Max -> Result ; iterateTailRecursive ( N , Max , Next , Result ) -> iterateTailRecursive  $(N + 1)$ , Max, Next + Result, Next).

*Fibonacci Number A Trick of the Tail (Recursion)*

> *During the session Jeremy Gibbons suggested having these two versions made public.*

```
tailRecursivePattern :: Integer -> Integer
tailRecursivePattern 0 = 0
tailRecursivePattern 1 = 1
tailRecursivePattern (n + 2) = doTailRecursion (n + 2) 0 1 where
    doTailRecursion 0 result next = result
    doTailRecursion ( n + 1 ) result next = doTailRecursion n next ( result + next )
```

```
tuplingTrick :: Integer -> Integer
tuplingTrick n = fst ( doDouble n ) where
  doDouble 0 = (0, 1)doDouble (n + 1) = let (a, b) = doDouble n in (b, a + b)
```
# *Fibonacci Numbers Some Observations on Being Naïve*

- The implementations are using a function to calculate a value in a sequence – should really just use a data structure to represent a sequence.
- Infinite sequences cannot be represented as data structures, so use a function.
- The naïve implementation is fundamentally unsound  $- O(2<sup>n</sup>)$  in fact.
- MUST use memoization to avoid replication of calculations if using a recursive implementation.

```
Fibonacci Numbers
Imperatively, Statically Iterative
```

```
unsigned long long iterative ( const unsigned long long n ) {
  unsigned long long result = 0 ;
  unsigned long long next = 1 ;
 for (unsigned long long i = 0; i < n; +i) {
   unsigned long long temporary = result ;
   result = next ;
   next += temporary ;
 }
  return result ;
}
                                      public static BigInteger iterative ( final long n ) {
                                       BigInteger result = BigInteger.ZERO ;
                                       BigInteger next = BigInteger.ONE ;
                                      for (long i = 0; i < n; ++i){
                                         BigInteger temporary = result ;
                                         result = next ;
                                         next = temporary.add ( next ) ;
                                     }
                                       return result ;
                                     }
```
*Fibonacci Numbers Imperatively, Dynamically Iterative*

```
def iterative ( n ) :
  result = 0next = 1 for i in range ( n ) :
      temporary = result
      result = next
      next = temporary + next
   return result
```

```
def iterative ( n ) {
  def result = 0
  def next = 1 
  for ( i in 0..<n ) {
   def temporary = result
    result = next
   next += temporary
 }
  result
}
```
# *Fibonacci Numbers But Recursive Looks Better*

- The iterative solution certainly performs faster, O(*n*), than the naïve recursive solution, O(2*n*).
- It would be better to do better.
- Use memoization to build a data structure get to O(*q*)

# *Fibonacci Numbers Keeping a C++ Memo*

```
unsigned long long memoizedRecursive ( const unsigned long long n ) {
  static std::map<unsigned long long,unsigned long long> memo ;
 if ( memo.count ( n ) == 0 ) {
   switch ( n ) {
    case 0 : memo[0] = 0 ; break ;
   case 1: memo[1] = 1 ; break ;
    default : memo[n] = memoizedRecursive ( n - 1 ) + memoizedRecursive ( n - 2 ) ; break ;
 }
```
return memo[n] ;

}

}

# *Fibonacci Numbers Keeping a Java Memo*

```
 static Map<Long,BigInteger> memo = new HashMap<Long,BigInteger> ( ) ;
 static {
   memo.put ( 0l , BigInteger.ZERO ) ;
   memo.put ( 1l , BigInteger.ONE ) ;
 }
  public static BigInteger memoizedRecursive ( final long n ) {
 if ( ! memo. contains Key ( n ) ) memo.put ( n , memoizedRecursive ( n - 1 ).add ( memoizedRecursive ( n - 2 ) ) ) ;
   }
   return memo.get ( n ) ;
 }
```

```
Fibonacci Numbers
Keeping a Dynamic Memo
```

```
memo = \{ 0:0, 1:1 \}def memoizedRecursive ( n ) :
   if not n in memo :
     memo[n] = memoizedRecursive (n - 1) + memoizedRecursive (n - 2)
   return memo[n]
```

```
def memoizedRecursive ( n ) {
 static memo = [0:0,1:1]if (! memo.containsKey ( n ) ) {
  memo[n] = memoizedRecursive (n - 1) + memoizedRecursive (n - 2)
 }
  memo[n]
}
```
*Fibonacci Numbers Being Lazy but Functional*

```
lazyList :: Integer -> Integer
lazyList n = fibonacciSequence !! fromInteger n
  where
   fibonacciSequence = 0 : 1 : zipWith (+) fibonacciSequence ( tail fibonacciSequence )
```
*Lazy is good.*

### *Historical Factors*

- Functional programming was the preserve of the computer science theory people.
- Functional programming seen as too academic since it was espoused by academics.
- "Real Programmers use Imperative Languages."

### *Higher Order Functions*

- C and C++ have function pointers but this is nothing like as powerful as the feature of higher order functions.
- Dynamic languages (e.g. Python, Groovy, Ruby) have taken on board functions as first class entities and hence higher order functions.

### **Python as Anti-Pattern**

- Guido van Rossum has publicly stated that reduce is incomprehensible – summation is the only use case.
- The functional languages and all the other main dynamic languages take the opposite view.
- Reduce can be complicated to use, but then so are higher order functions in general unless you are careful.

*Erlang – System Programming the Functional Way*

- Erlang is a functional programming language, yet it is used to write telecoms switches!
- Supports parallelism process (not thread!) is the primitive unit of parallelism.

*Scala – An Interesting Language?*

• Scala tries to merge object-oriented and functional programming in a single language.

*Scala has integral preconditions.*

# *C++ Requires a Functional Approach*

- C++ encourages a functional programming approach with the STL and generic functions.
	- Learning functional programming helps with idioms and strategies of C++ programming.
- C++ requires a functional approach for template programming.
	- Learning functional programming gives you a handle on doing template metaprogramming.

### *Summary*

- Functional programming may never be the dominant paradigm.
- Haskell and Erlang are used and being used more in real applications.
- The way of programming in functional languages is applicable to other languages, e.g. C, C++, Java as well as Python, Groovy, Ruby, Perl, etc.

### *One Liner*

• Knowing how to program in a functional language helps programming in any and all other languages.